## DRM-M-02 2 RELAY OUTPUTS 2 RELAY OUTPUTS

Modbus register map

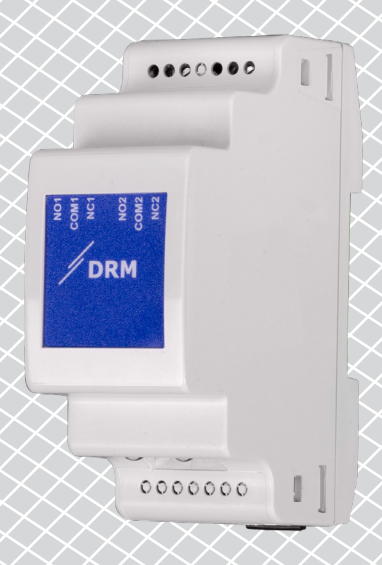

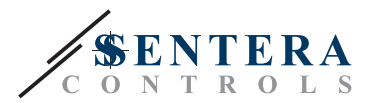

## **MODBUS REGISTER MAP**

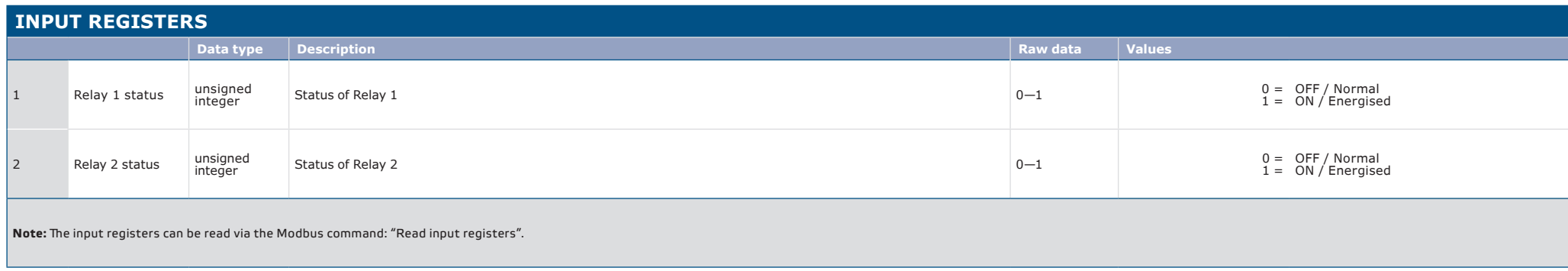

<u> 222222222</u>

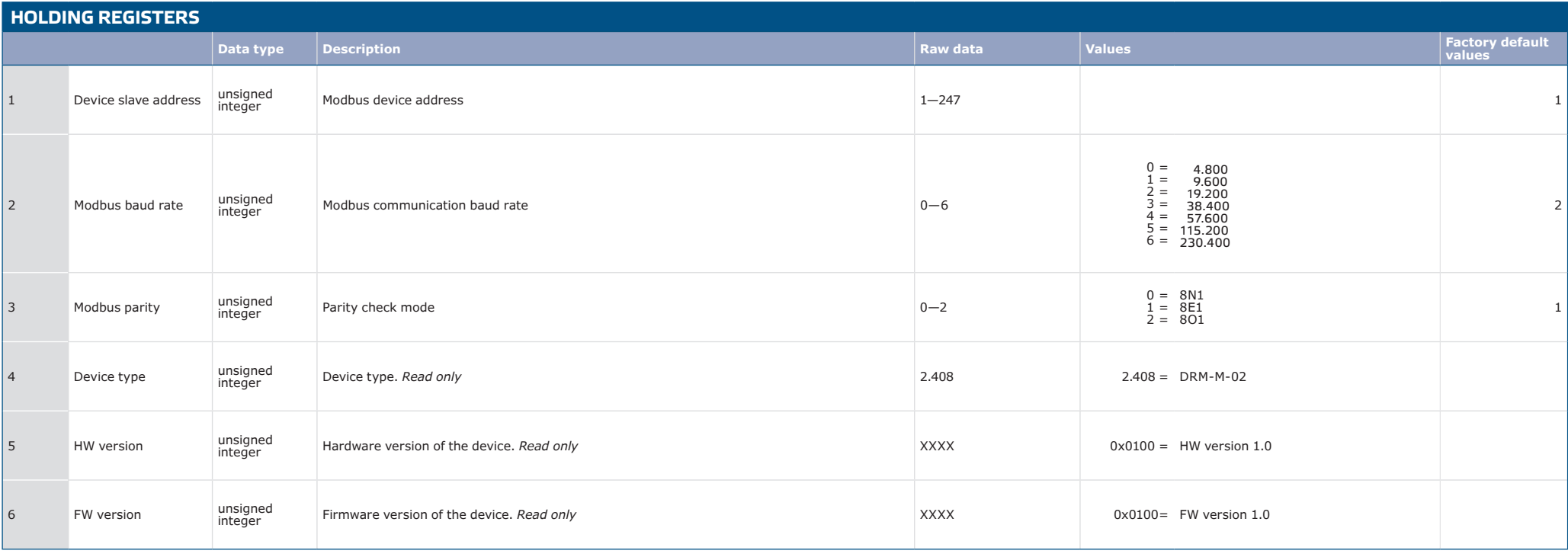

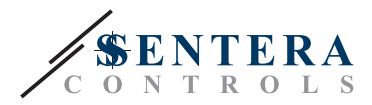

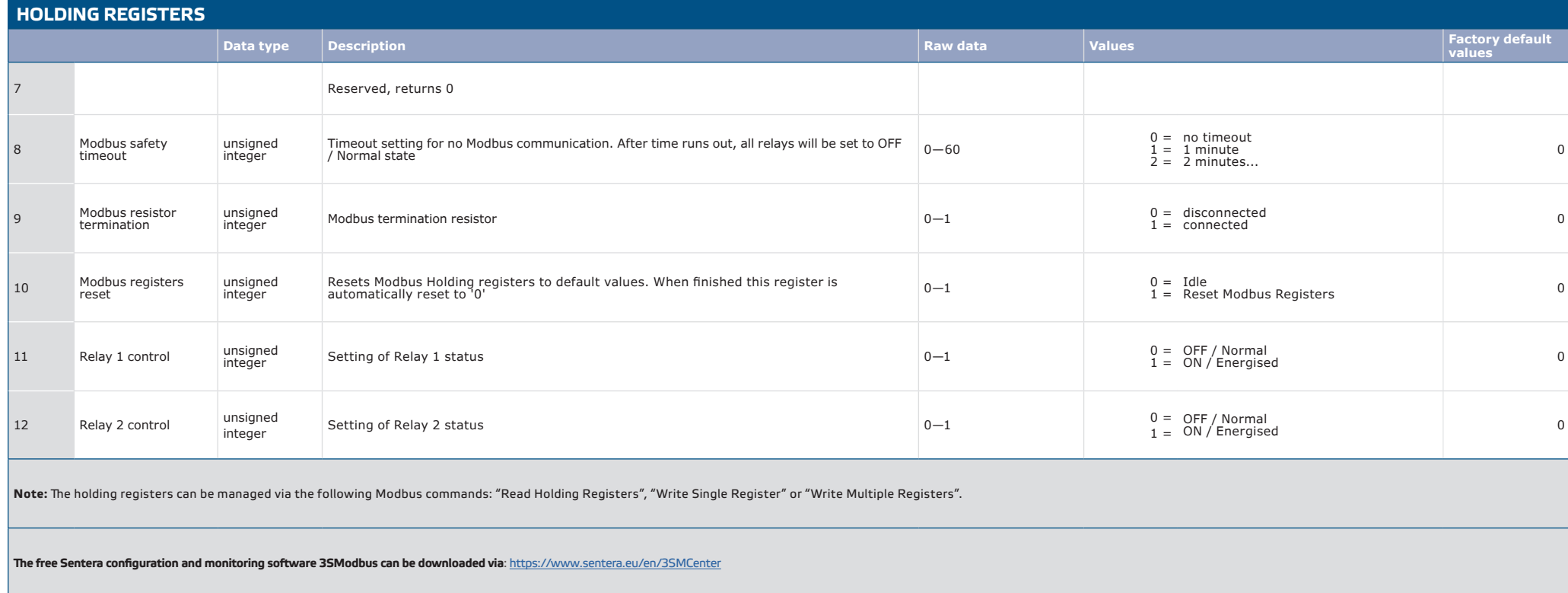